ORACLE®

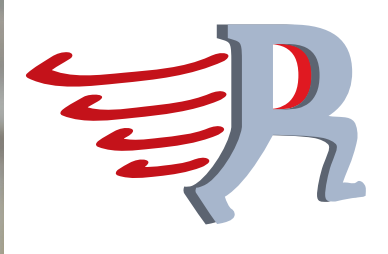

# FastR: Status and Outlook

Last 20 44 Child +0 00 (+0 00 m)

3-Sep 9:46 am Last 11.44 Chg +0.0

LATH-10

**Michael Haupt** Tech Lead, FastR Project Virtual Machine Research Group, Oracle Labs June 2014

7.Sep

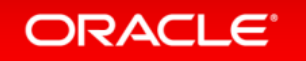

Copyright © 2014 Oracle and/or its affiliates. All rights reserved. |

23

16

### Safe Harbor Statement

The following is intended to provide some insight into a line of research in Oracle Labs. It is intended for information purposes only, and may not be incorporated into any contract. It is not a commitment to deliver any material, code, or functionality, and should not be relied upon in making purchasing decisions. Oracle reserves the right to alter its development plans and practices at any time, and the development, release, and timing of any features or functionality described in connection with any Oracle product or service remains at the sole discretion of Oracle. Any views expressed in this presentation are my own and do not necessarily reflect the views of Oracle.

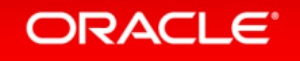

### **R** Roundup

- Things cool about R
	- Open-source code and libraries
	- Ease of use, great DSL for statistics
- Bottlenecks
	- $-$  Performance out of the box
	- $-$  Database interaction
- Challenges and possibilities
	- "Big data" contexts
	- $-$  Heterogeneous computing resources

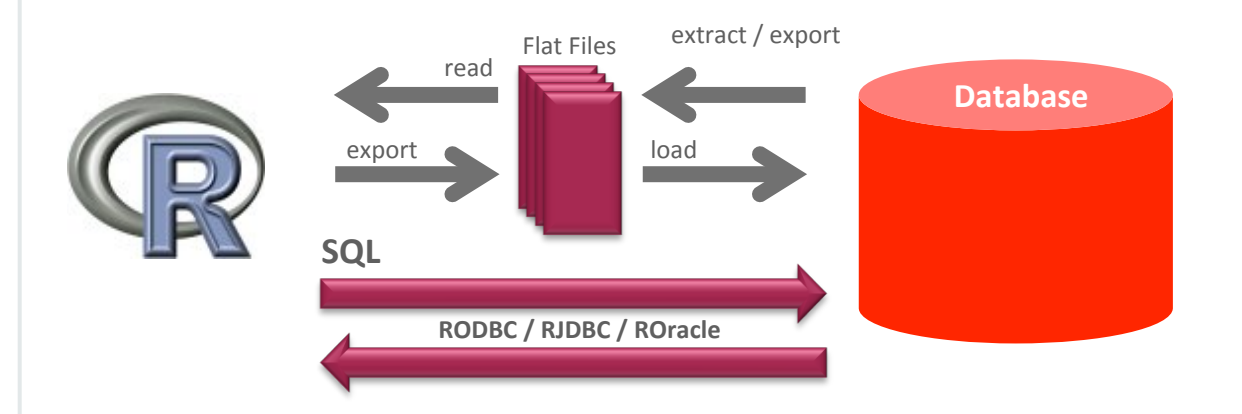

#### **ORACLE**

4 

## Oracle R Enterprise (ORE)

#### **Transparency Layer**

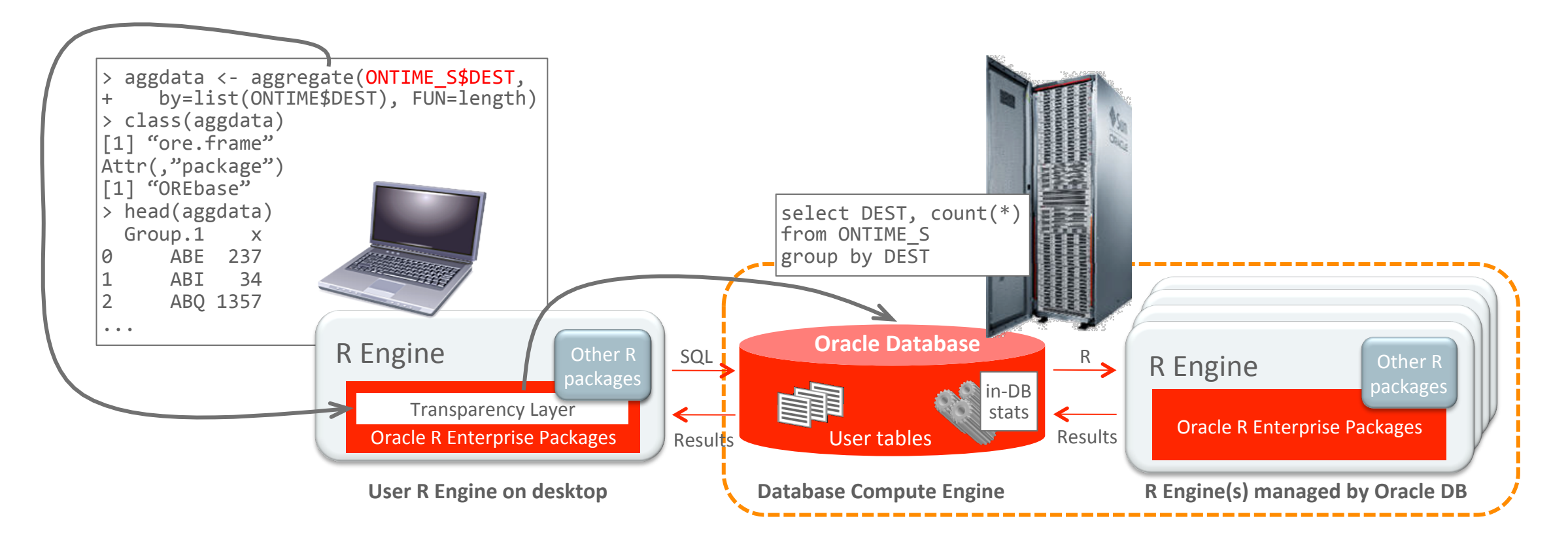

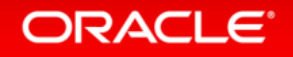

### Oracle R Enterprise (ORE) **Parallel Execution**

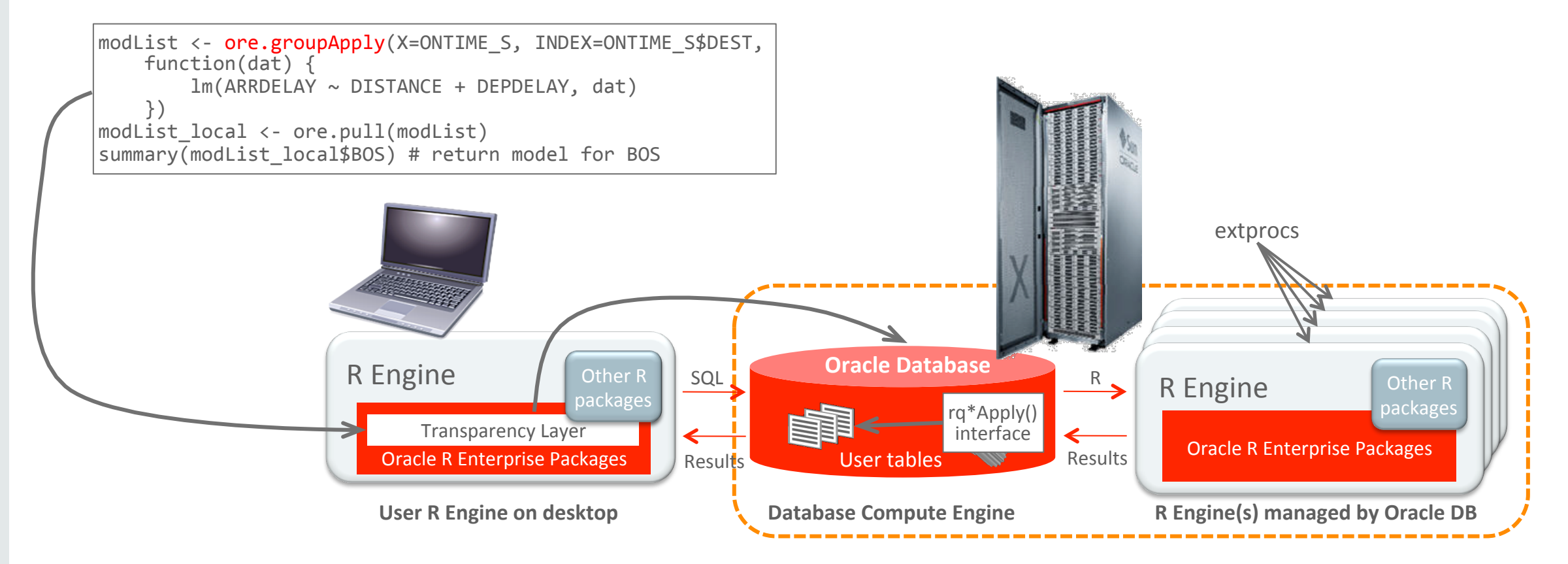

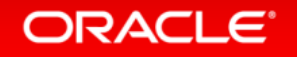

### Considerations

- R is a great language for statistics. Why resort to C and Fortran?
- R features inherent parallelism. Why implement it on top?

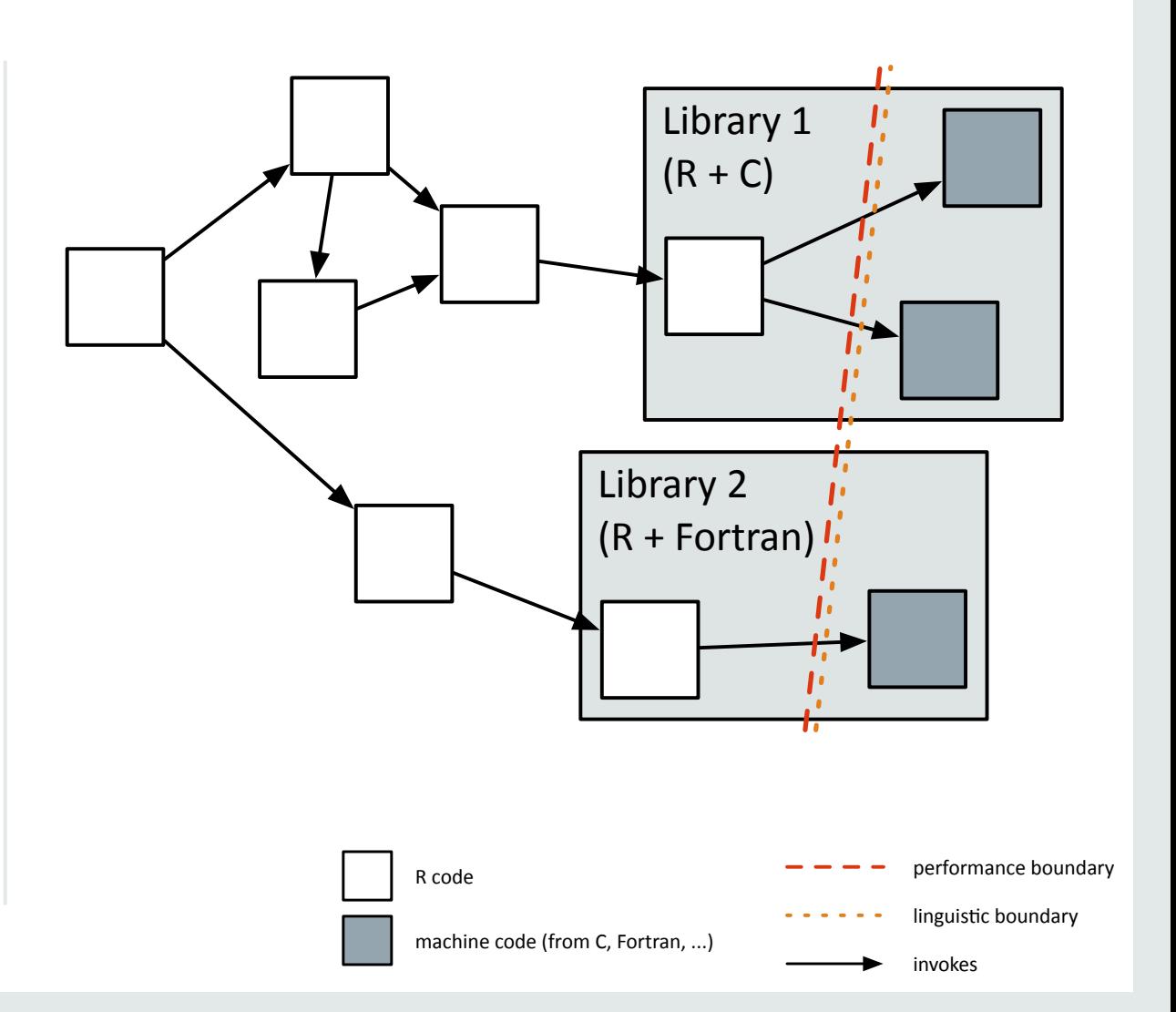

### FastR

- Open-source R implementation
	- $-$  GPL 2
	- $-$ https://bitbucket.org/allr/fastr
	- Research prototype
	- Linux, Mac
- Characteristics
	- Implemented in "100 % Java"
	- With *Truffle* (interpreter) and *Graal* (dynamic compiler)

- Collaborations
	- Purdue U (Jan Vitek)
	- JKU Linz (Hanspeter Mössenböck)
	- TU Dortmund (Peter Marwedel)
	- UC Davis (Duncan Temple Lang)
	- $-$  U Edinburgh (Christophe Dubach)

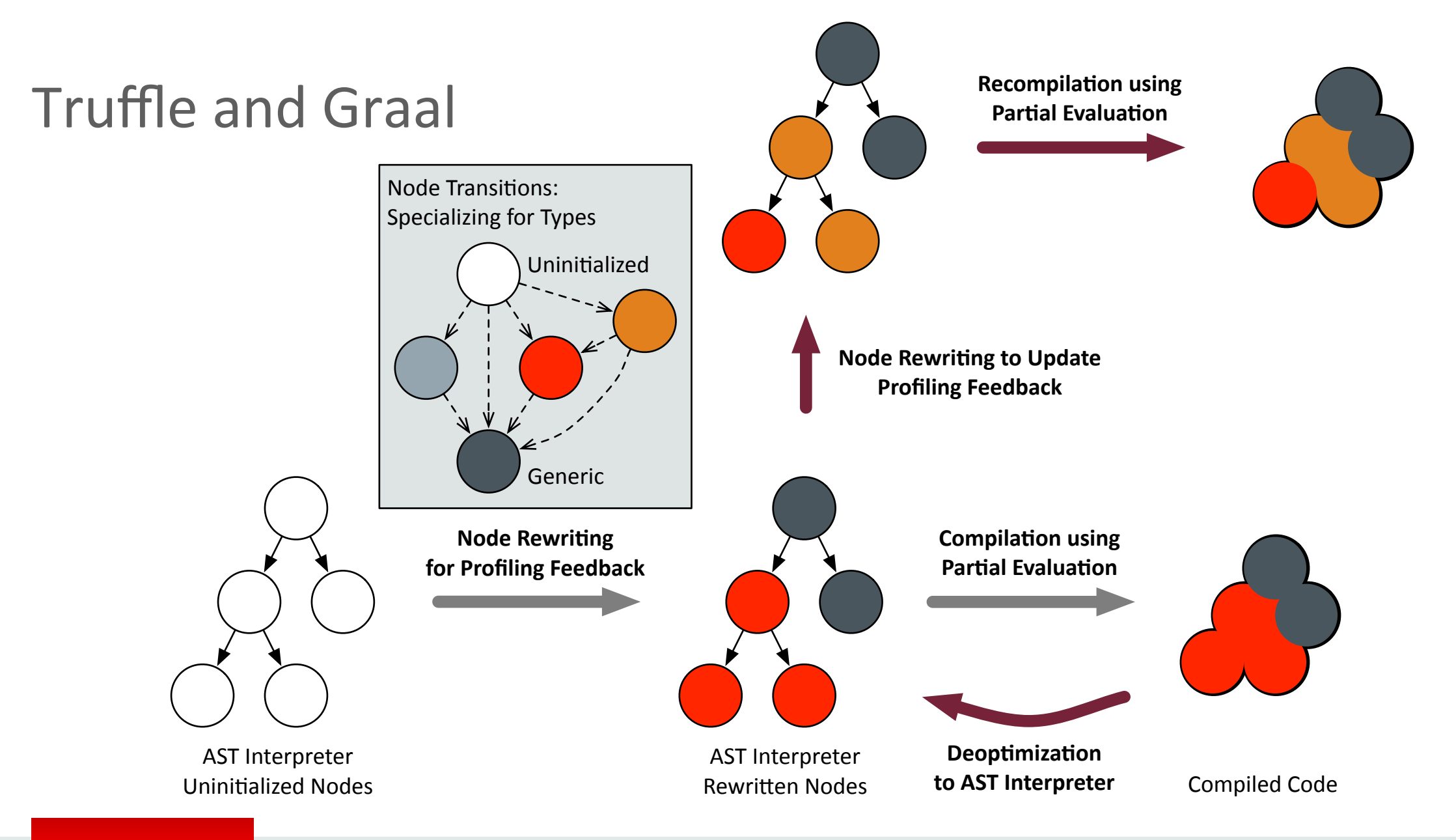

### FastR: Shifting Performance and Linguistic Boundaries

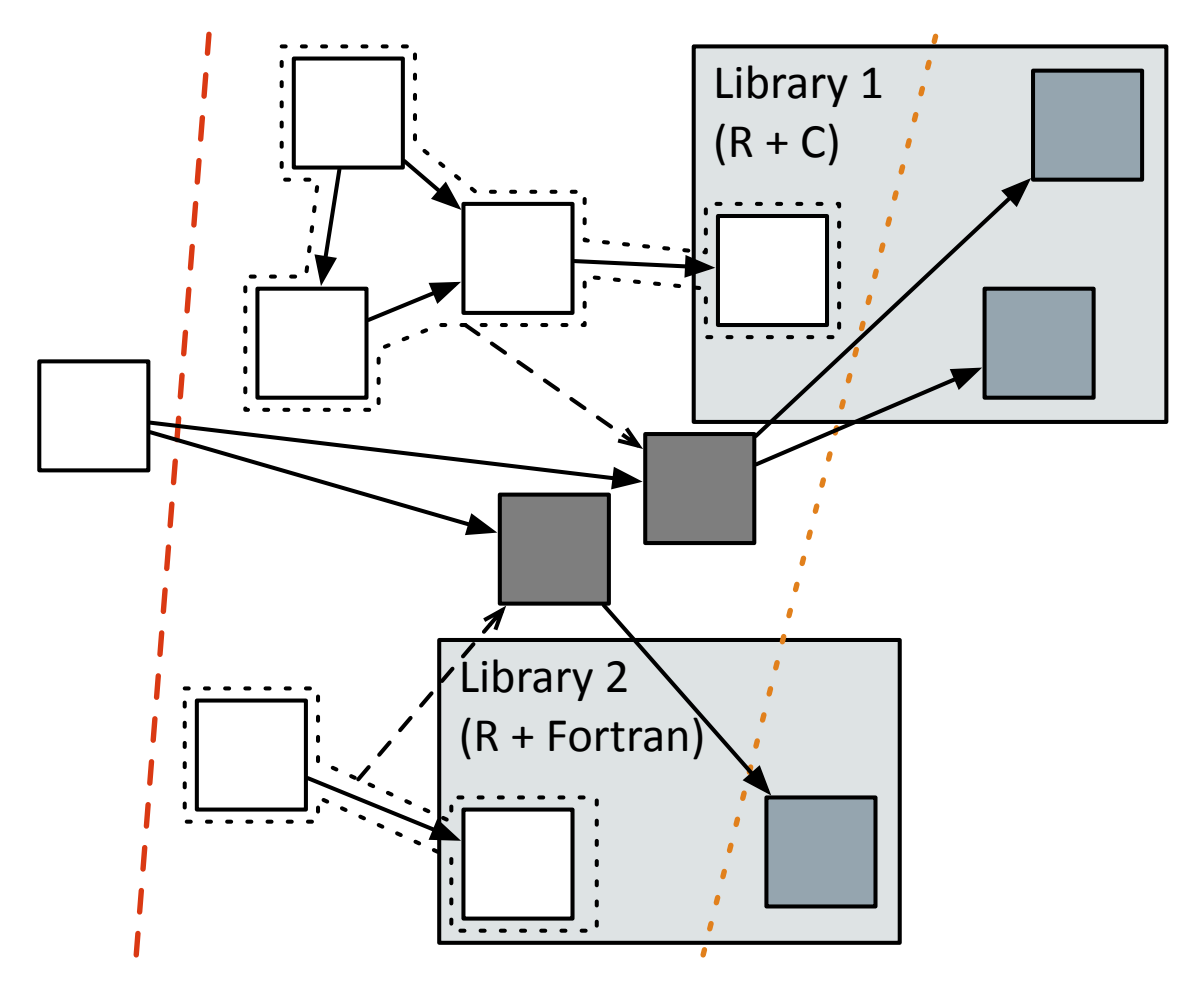

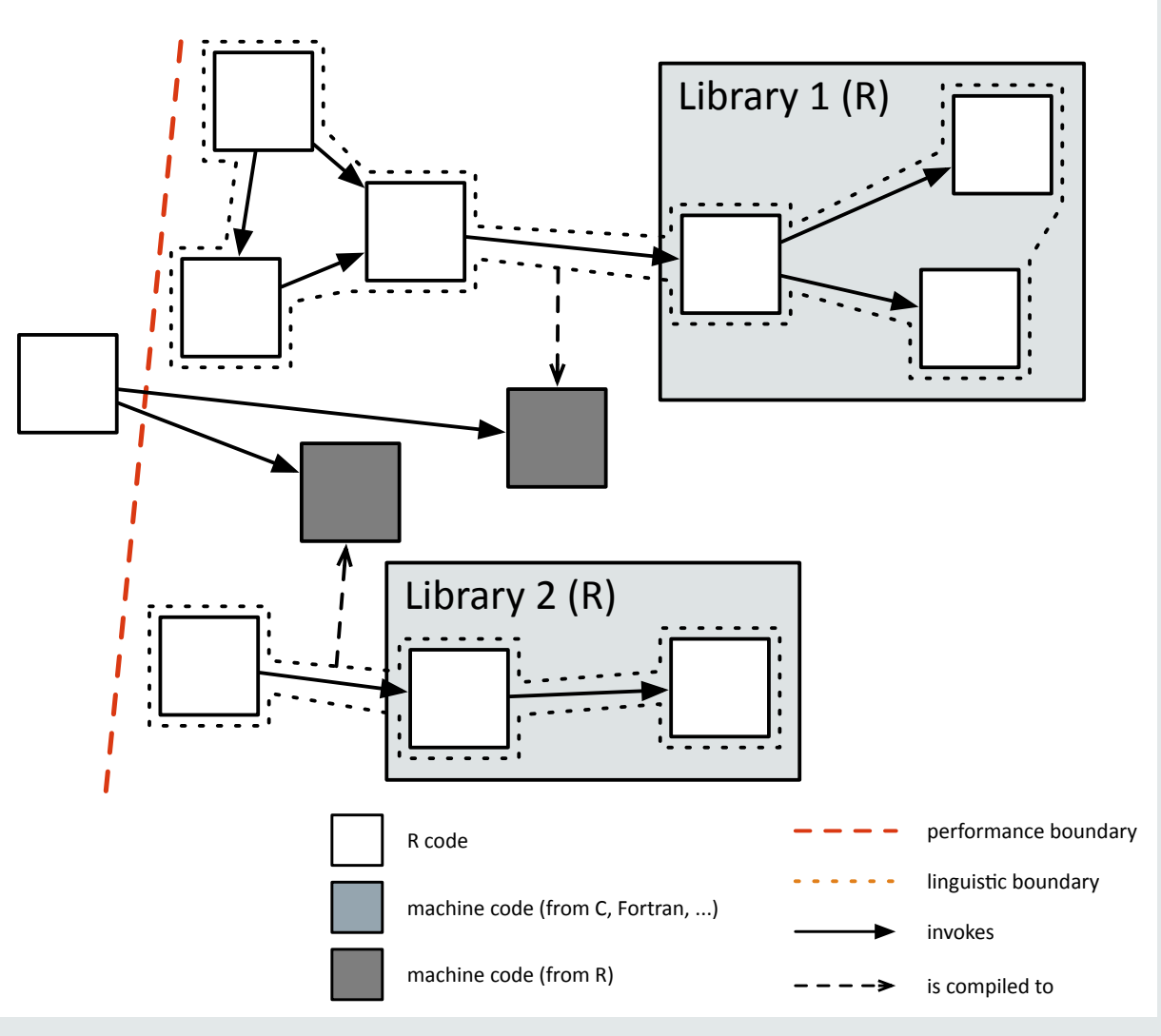

### FastR Deployment Models

#### **Stock HotSpot™**

- **GraalVM**
- Purely interpreted, no compilation
- Performance drawbacks Full performance

### $\cdot$  Interpretation +

- compilation
- advantages

#### **Substrate VM**

- Bootstrap to get stand-alone binary or shared library
- $\cdot$  Interpretation + compilation
- Performance advantages
- Embeddable R execution environment

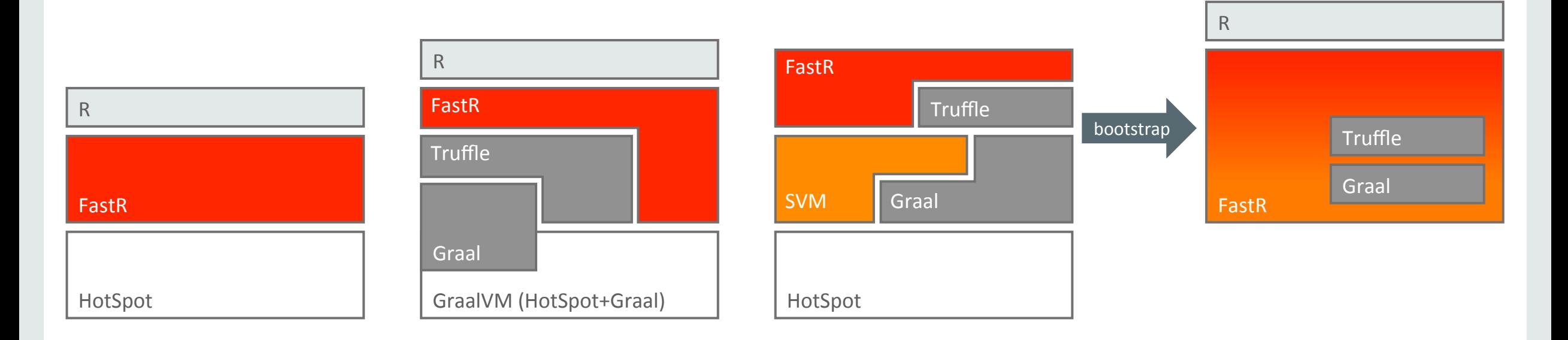

**ORACLE**®

### FastR: Status and Outlook

- Details
	- Ca. 51k LOC (and growing)
	- $-4870$  tests, 651 failing (13 %)
	- $-7580$  bulk arithmetic tests, none failing
- This year: completeness
	- Load selected CRAN packages
	- Execute "real-world" code
- Next year: transparent scalability  $-$  Threads, GPUs

#### **Acknowledgments**

**Oracle Labs** Michael Haupt (tech lead) Mick Jordan Roman Katerinenko Gero Leinemann (intern) Adam Welc Christian Wirth Mario Wolczko Thomas Würthinger

**Purdue University** Rohan Barman Dinesh Gajwani Prahlad Joshi Cameron Kachur Di Liu Leo Osvald Simon Smith Roman Tsegelskyi Jan Vitek Adam Worthington  **Oracle** Mark Hornick

**JKU** Linz Christian Humer Hanspeter Mössenböck Andreas Wöß

**TU Dortmund** Ingo Korb Helena Kotthaus Peter Marwedel

**UC Davis** Duncan Temple Lang Nicholas Ulle

**University of Edinburgh** Christophe Dubach Juan José Fumero

# **Hardware and Software Engineered to Work Together**

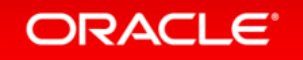

ORACLE®